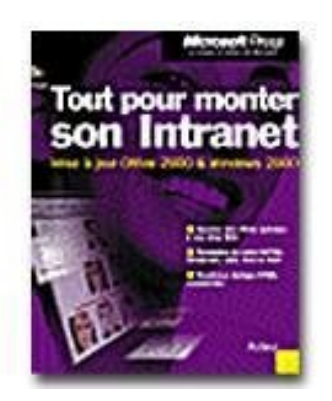

## **Tout pour monter son intranet, 2e édition : Créez de puissants Intranets avec Microsoft Office 2000 (avec CD-Rom)**

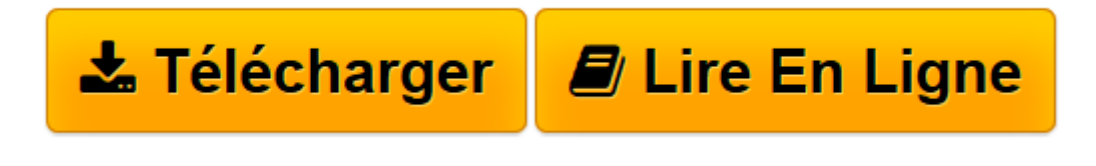

[Click here](http://bookspofr.club/fr/read.php?id=2840828812&src=fbs) if your download doesn"t start automatically

**Téléchargez et lisez en ligne Tout pour monter son intranet, 2e édition : Créez de puissants Intranets avec Microsoft Office 2000 (avec CD-Rom) Micro Modeling Associates Inc., Microsoft Corporation**

## 700 pages

Présentation de l'éditeur

L'intranet révolutionne le fonctionnement d'une entreprise en permettant un accès facile et optimisé de l'information. Cet ouvrage apprend aux développeurs et aux administrateurs réseaux à développer leur premier site, à définir l'infrastructure et à administrer l'intranet ainsi créé. Quatrième de couverture Vous travaillez avec Microsoft Office 2000.

Vous souhaitez créer un intranet, alors plongez-vous dans ce guide !La création d'un intranet est aujourd'hui un enjeu stratégique pour l'entreprise : premièrement parce que la masse d'informations à gérer a littéralement explosé et qu'il faut inventer de nouvelles méthodes d'accès à l'information ; deuxièmement parce que la mise en place d'un intranet répond à l'attente des utilisateurs qui réclament un travail plus collaboratif et une organisation plus transversale.

Avec ce guide, à l'usage des acteurs du système d'information (développeur, responsable technique, etc.), vous découvrirez une méthode pour concevoir un intranet à l'aide de tous les outils que Microsoft met à la disposition de ses utilisateurs, et plus particulièrement Office 2000 résolument pensé et conçu pour le Web. Tous les aspects de la conception d'un intranet sont abordés, qu'il s'agisse de la conception des pages Web, de l'administration de l'intranet, de la production des documents Word ou Excel, de l'accès aux informations stockées dans des bases de données, et bien plus encore...Plongez-vous dans ce livre pour : - Comprendre les nouveautés en matière de technologie intranet et prendre les décisions qui s'imposent. - Créer un site Web à la fois attrayant et informatif. - Publier des documents existants, des classeurs, des présentations et des bases de données sur votre site. - Développer le contenu de votre intranet à l'aide d'outils qui vous sont familiers : Microsoft Word 2000, Exel 2000 et Access 2000. - Aller au delà du code HTML de base en ajoutant des applications client/serveur puissantes et compatibles intranet. - Intégrer votre site Web aux bases de donnée existantes telles que Microsoft Access 2000 et Microsoft SQL Server. - Développer des applications robustes à l'aide de contrôles ActiveX, du système de programmation Microsoft Visual Basic, de Scripting Edition (VBScript), d'Active Server Pages et de Microsoft Visual Basic Edition Applications (VBA).Sur le CD-ROM d'accompagnement, vous trouverez : - Un didacticiel Microsoft « créer votre intranet en 60 minutes ». - Des exemples complets d'un site intranet en anglais. - Patch SR1 et SR2 pour Microsoft Office 2000. - Microsoft Internet Explorer 5.5 et un exécutable pour une personnalisation d'Internet Explorer. - 3 versions de Personal Web Server. - Un kit de développement FrontPage 2000. - Les exemples du livre en anglais. Download and Read Online Tout pour monter son intranet, 2e édition : Créez de puissants Intranets avec Microsoft Office 2000 (avec CD-Rom) Micro Modeling Associates Inc., Microsoft Corporation #LPMYQ5KC1ZG

Lire Tout pour monter son intranet, 2e édition : Créez de puissants Intranets avec Microsoft Office 2000 (avec CD-Rom) par Micro Modeling Associates Inc., Microsoft Corporation pour ebook en ligneTout pour monter son intranet, 2e édition : Créez de puissants Intranets avec Microsoft Office 2000 (avec CD-Rom) par Micro Modeling Associates Inc., Microsoft Corporation Téléchargement gratuit de PDF, livres audio, livres à lire, bons livres à lire, livres bon marché, bons livres, livres en ligne, livres en ligne, revues de livres epub, lecture de livres en ligne, livres à lire en ligne, bibliothèque en ligne, bons livres à lire, PDF Les meilleurs livres à lire, les meilleurs livres pour lire les livres Tout pour monter son intranet, 2e édition : Créez de puissants Intranets avec Microsoft Office 2000 (avec CD-Rom) par Micro Modeling Associates Inc., Microsoft Corporation à lire en ligne.Online Tout pour monter son intranet, 2e édition : Créez de puissants Intranets avec Microsoft Office 2000 (avec CD-Rom) par Micro Modeling Associates Inc., Microsoft Corporation ebook Téléchargement PDFTout pour monter son intranet, 2e édition : Créez de puissants Intranets avec Microsoft Office 2000 (avec CD-Rom) par Micro Modeling Associates Inc., Microsoft Corporation DocTout pour monter son intranet, 2e édition : Créez de puissants Intranets avec Microsoft Office 2000 (avec CD-Rom) par Micro Modeling Associates Inc., Microsoft Corporation MobipocketTout pour monter son intranet, 2e édition : Créez de puissants Intranets avec Microsoft Office 2000 (avec CD-Rom) par Micro Modeling Associates Inc., Microsoft Corporation EPub

## **LPMYQ5KC1ZGLPMYQ5KC1ZGLPMYQ5KC1ZG**